Como Abrir Puertos Router Movistar Zyxel [P660hw-d1](http://getdocs.westpecos.com/to.php?q=Como Abrir Puertos Router Movistar Zyxel P660hw-d1) >[>>>CLICK](http://getdocs.westpecos.com/to.php?q=Como Abrir Puertos Router Movistar Zyxel P660hw-d1) HERE<<<

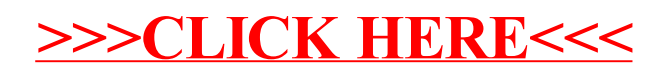